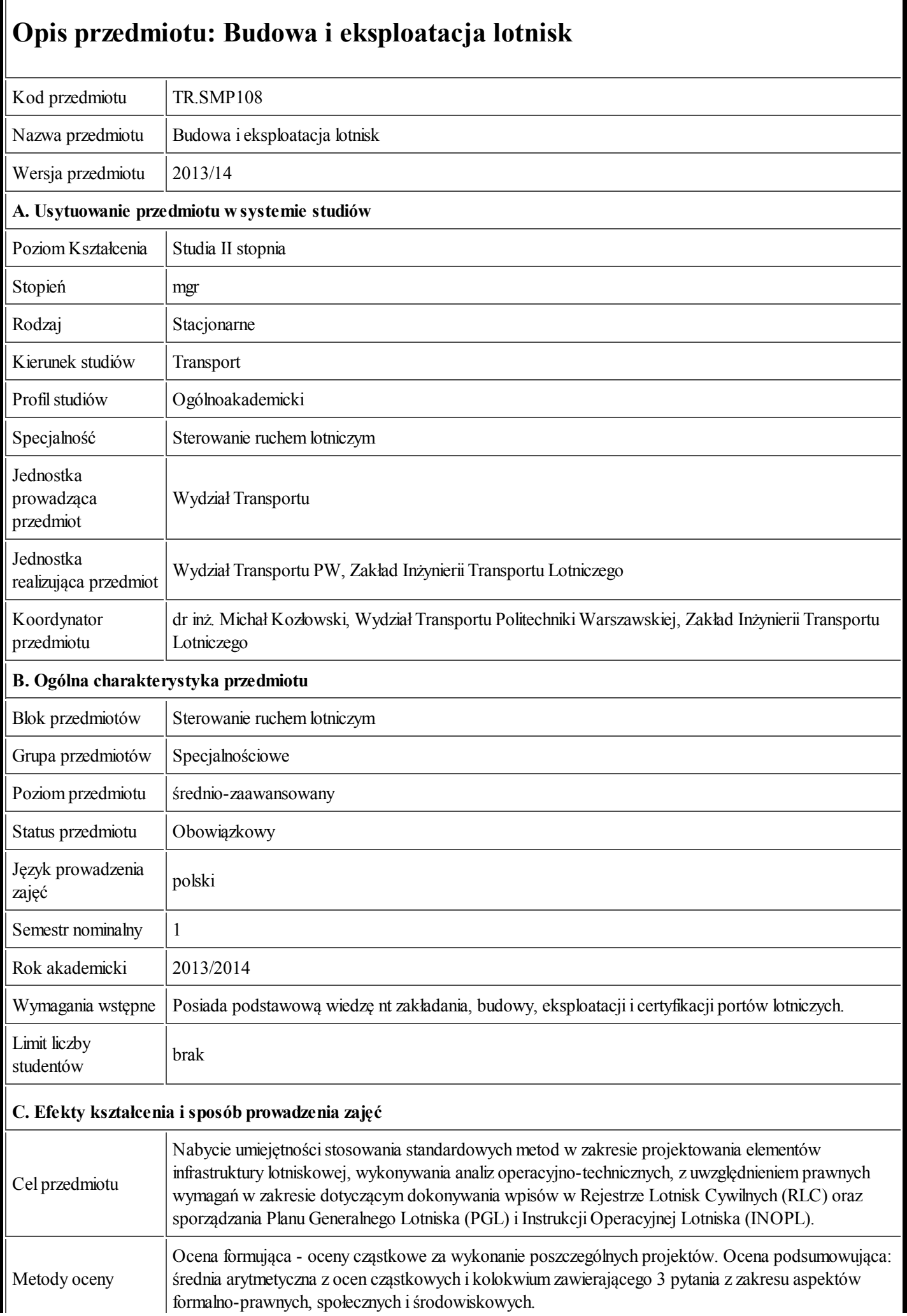

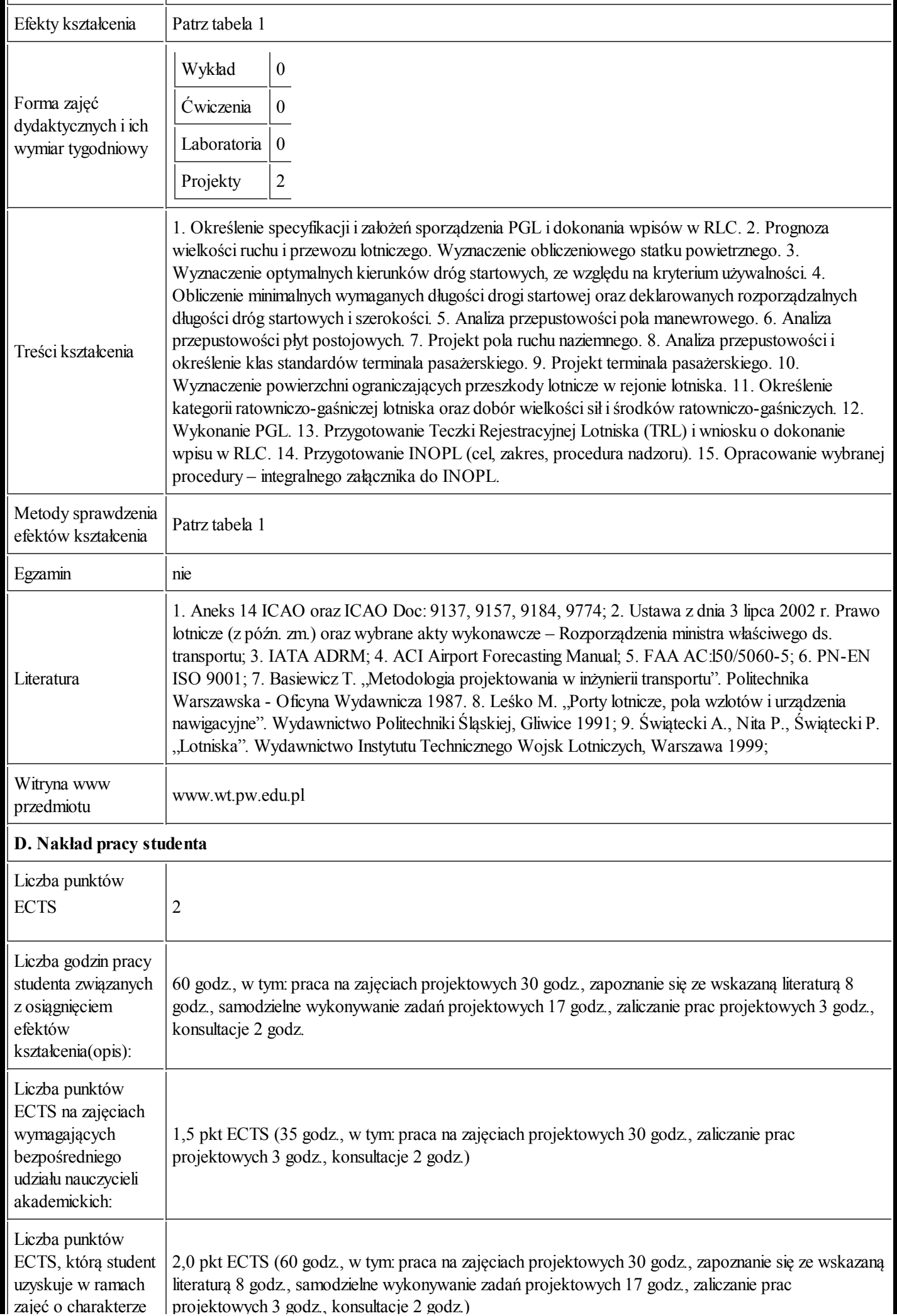

https://ects.coi.pw.edu.pl/adminprzedmiot/print/idPrzedmiot/763790 2/4

20.09.2013

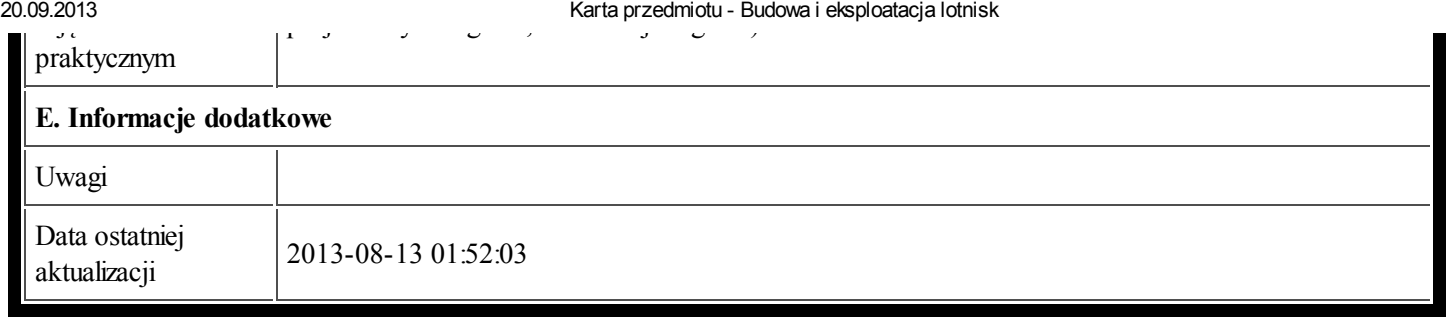

Tabela 1:

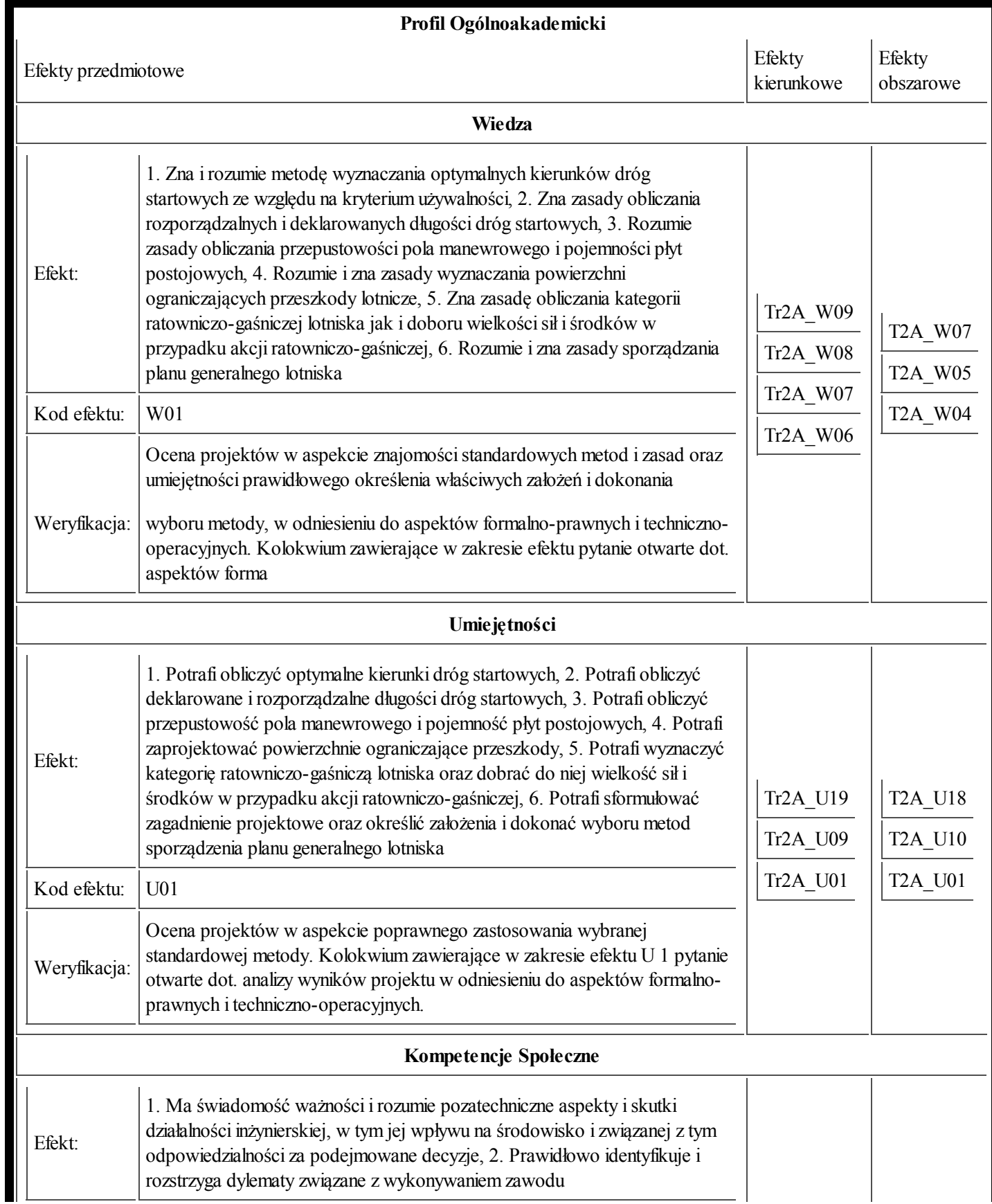

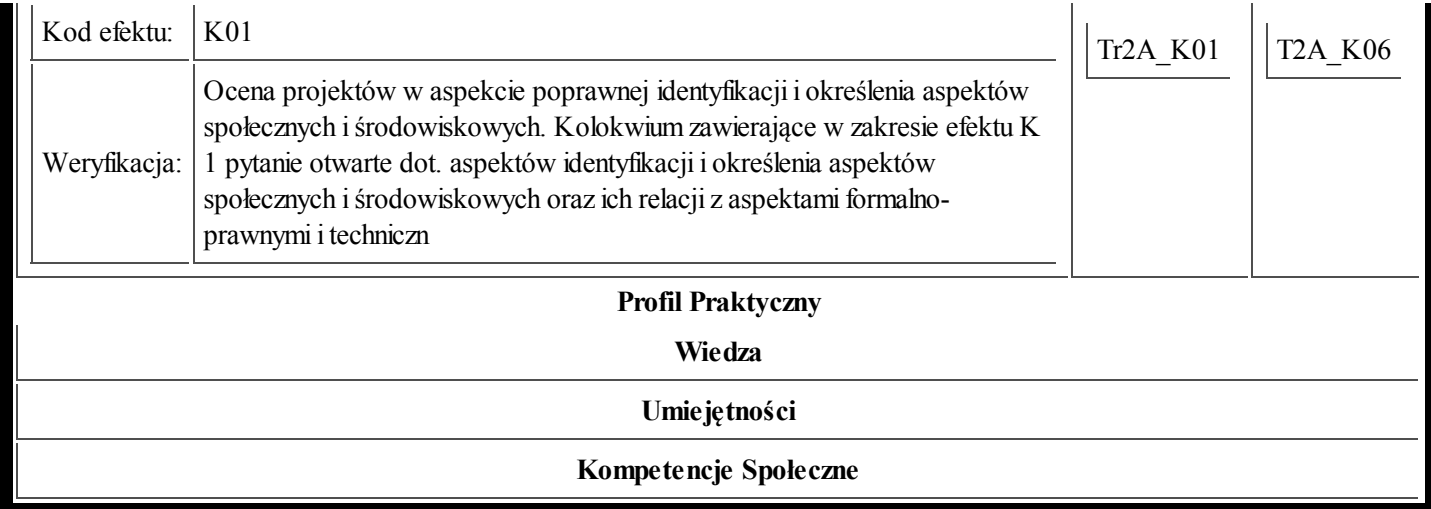